# SIAFI Sistema Integrado de<br>do Governo Federal

## **Manual do Usuário**

**GERCOMP - Realizar Compromissos Parcialmente**

Data e hora de geração: 03/07/2024 10:21

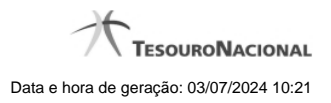

**1 - GERCOMP - Realizar Compromissos Parcialmente 3**

### **1 - GERCOMP - Realizar Compromissos Parcialmente**

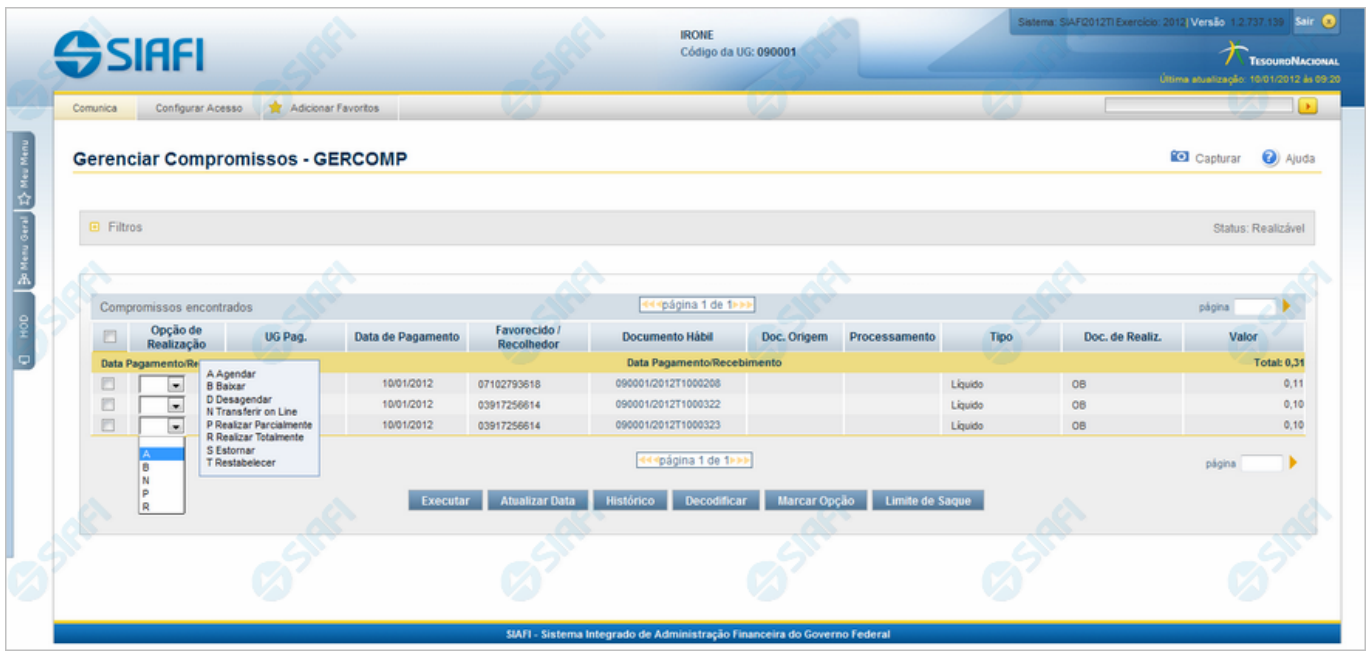

#### **D - Desagendar**

Nesse formulário você pode solicitar, de uma só vez, os seguintes tipos de realização para os compromissos consultados

- 1. A Agendar
- 2. B Baixar
- 3. D Desagendar
- 4. N Transferir On-line
- 5. P Realizar Parcialmente
- 6. R Realizar Totalmente
- 7. S Estornar
- 8. T Restabelecer

Quando há várias páginas com compromissos, você pode inclusive solicitar a realização de compromissos listados em páginas diferentes.

O sistema realiza cada compromisso com a opção indicada para o mesmo, na sequência das linhas de realização informadas, e, ao finalizar a realização, apresenta um resumo das realizações efetivadas.

#### **Sobre a Realização Parcial de Compromissos**

A realização de compromisso é dita parcial quando a operação é aplicada sobre parte do valor do compromisso, só sendo permitida para compromissos que realizam por OB (Ordem Bancária) ou por NS (Nota de Sistema).

No caso de compromisso realizado por OB, você precisará informar o valor que deseja realizar do Compromisso para cada combinação de Empenho, Subitem, Fonte de Recurso e Categoria de Gasto existente no Compromisso.

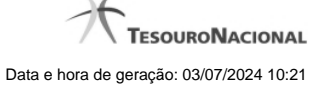

4

Informações de Vinculação de Pagamento são necessárias para compromissos que realizam por OB, exceto no caso em que o compromisso seja relacionado a empenhos do tipo Contra-Entrega.

#### **Próximas Telas**

[Data Limite para Realizar Parcial](http://manualsiafi.tesouro.gov.br/contas-a-pagar-e-a-receber/compromissos/gerenciar-compromissos/p-realizar-parcialmente/informar-nova-data-limite) [Realizar Parcial OB com Vinculação](http://manualsiafi.tesouro.gov.br/contas-a-pagar-e-a-receber/compromissos/gerenciar-compromissos/p-realizar-parcialmente/realizar-parcial-ob-com-vinculacao) [Realizar Parcial OB sem Vinculação](http://manualsiafi.tesouro.gov.br/contas-a-pagar-e-a-receber/compromissos/gerenciar-compromissos/p-realizar-parcialmente/realizar-parcial-ob-sem-vinculacao) [Realizar Parcial NS](http://manualsiafi.tesouro.gov.br/contas-a-pagar-e-a-receber/compromissos/gerenciar-compromissos/p-realizar-parcialmente/realizar-parcial-ns) [Realizar OB Compromisso Transferido](http://manualsiafi.tesouro.gov.br/contas-a-pagar-e-a-receber/compromissos/gerenciar-compromissos/p-realizar-parcialmente/compromisso-transferido-por-ob) [Realizar NS Compromisso Transferido](http://manualsiafi.tesouro.gov.br/contas-a-pagar-e-a-receber/compromissos/gerenciar-compromissos/p-realizar-parcialmente/compromisso-transferido-por-ns)